Bit Operations: Examples and Sample Problems

## ICS312 **Machine-Level and Systems Programming**

Henri Casanova (henric@hawaii.edu)

# Bit Shifts

### ■ Consider the following instructions

- mov ax, 0F471h
- sar ax, 3
- shl ax, 7
- sar ax, 10
- At each step give the content of register ax (in hex and binary) and the value of CF (assuming that initially it is equal to 0)

# Bit Shift (Solutions)

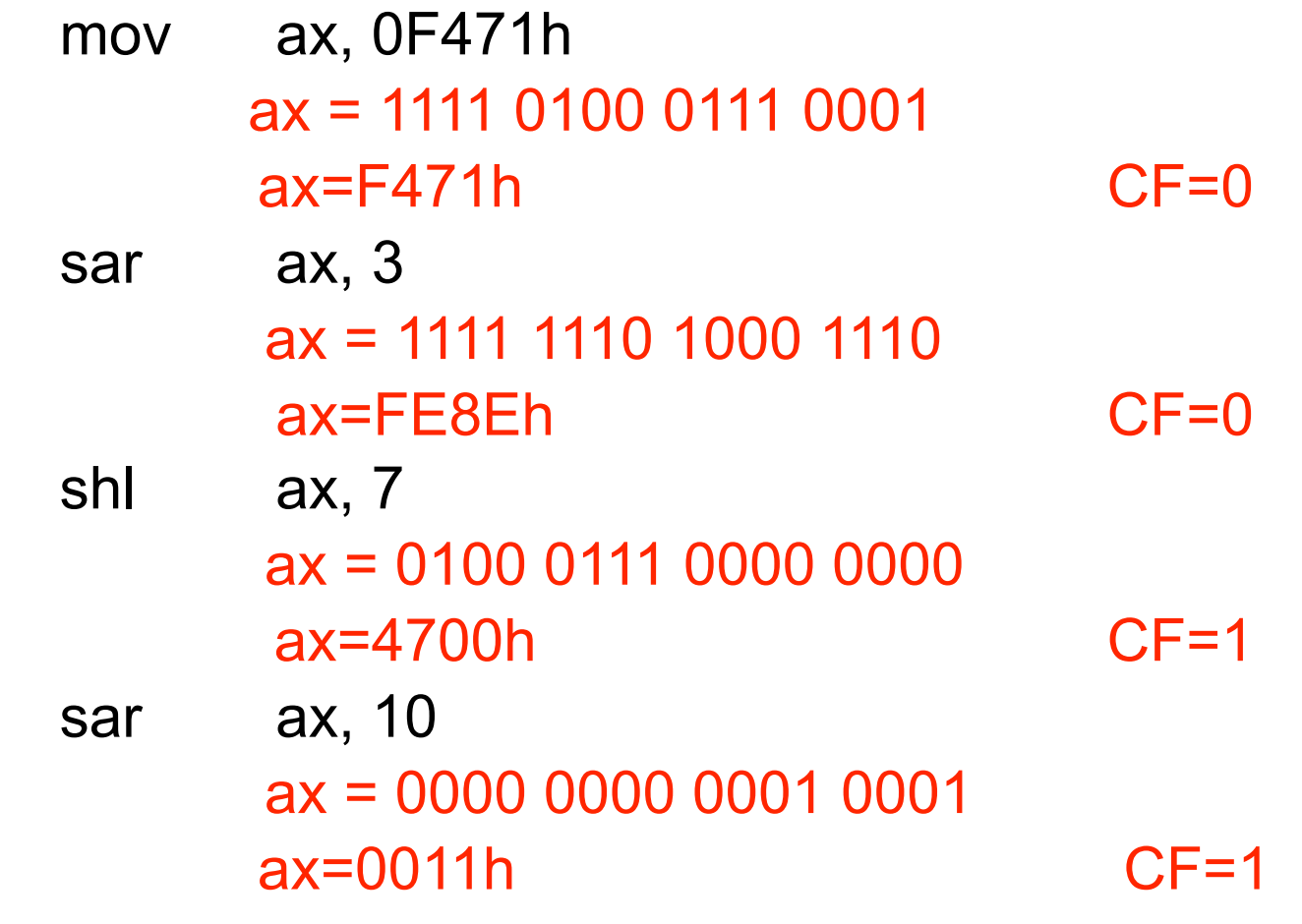

# Example Using Shifts

- Let's go through Example 3.1.5 in the book
- Say you want to count the number of bits that are equal to 1 in register EAX
- $\blacksquare$  One easy way to do this is to use shifts
	- □ Shift 32 times
	- $\Box$  Each time the carry flag contains the last shifted bit
	- $\Box$  If the carry flag is 1, then increment a counter, otherwise do not increment a counter
	- □ When you're done the counter contains the number of 1's
- Let's write this in x86 assembly
	- The textbook has it written a bit differently (uses the loop instruction)

# Example Using Shifts

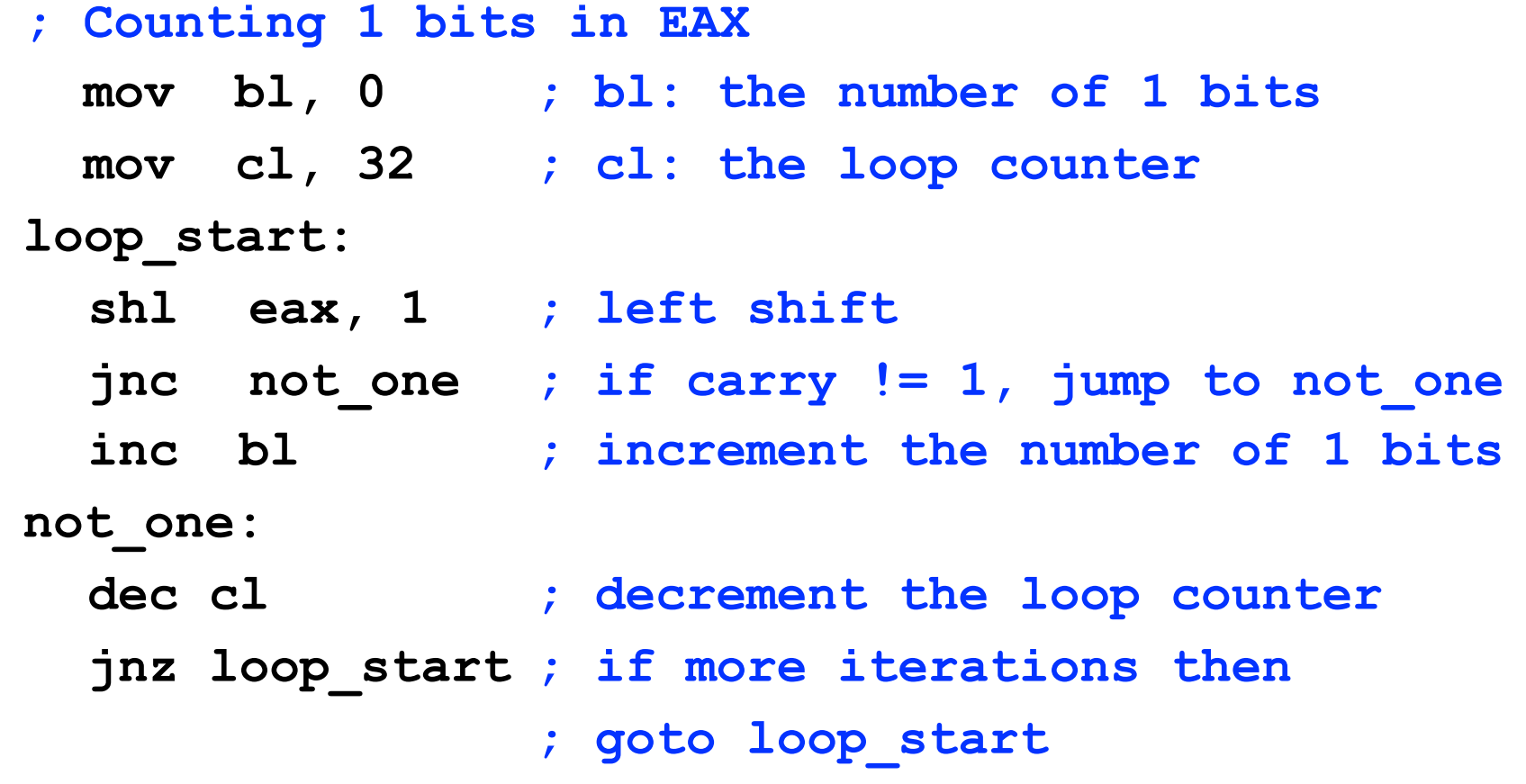

#### The same, with the adc instruction

■ Convenient instruction: adc (add carry) **adc dest, src ; dest += src + cf** 

**; Counting 1 bits in EAX mov bl, 0 ; bl:the number of 1 bits mov cl, 32 ; cl: loop counter loop\_start: shl eax, 1 ; left shift adc bl, 0 ; add the carry to bl dec cl ; decrement the loop counter jnz loop\_start ; if more iterations then ; goto loop\_start**

### The same, with the loop instruction

■ Remember the loop instruction **loop <label> ; decrements loop index (in ecx) ; and branches if ecx isn't 0**

**; Counting 1 bits in EAX mov bl, 0 ; bl: the number of 1 bits mov ecx, 32 ; ecx: the loop counter loop\_start:**

 **shl eax, 1 ; left shift adc bl, 0 ; add the carry to bl loop loop\_start ; decrement ecx and ; then loop if needed** 

## Bit Mask Operations Examples

mov eax, 04F346BA2h

xor eax, 000400000h ; inverts bit 22 of EAX

- or ax, 0F000h ; turns on 4 leftmost bits of ax
	- ; eax = 4F34FBA2
		-
	- $\pm$  eax = 4F74FBA2
- xor ax, 0FFFFh ; 1's complement of ax
	- ; eax = 4F74045D

# Remainder of a Division by 2i

■ To find the remainder of a division of an operand by 2<sup>i</sup>, just AND the operand by 2<sup>i</sup>-1

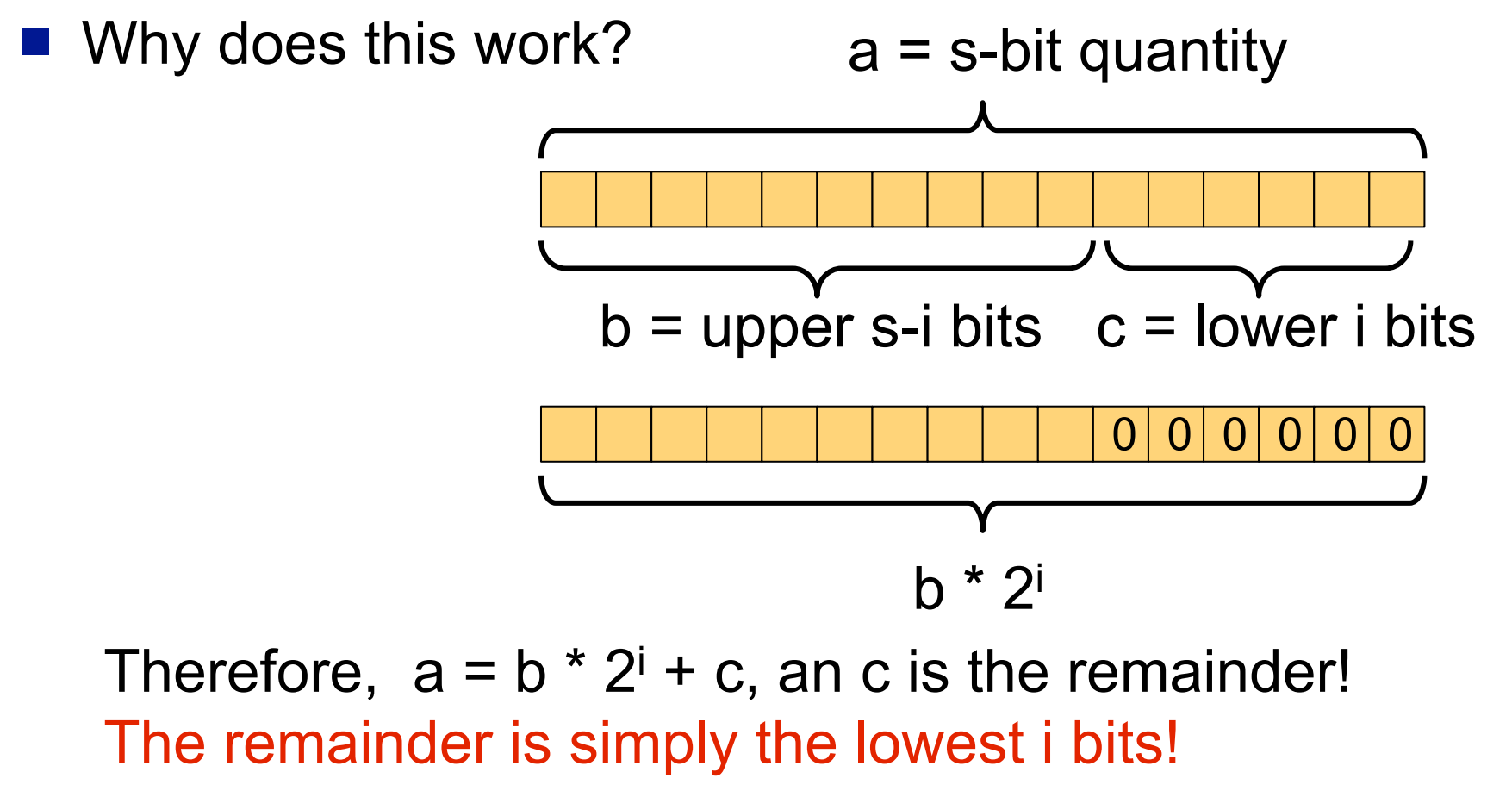

# Remainder of a Division by 2i

- Let's compute the remainder of the integer division of 123d by  $2<sup>5</sup>=32d$  (unsigned) by doing an AND with 25-1
- mov ax, 123 mov bx, 0001Fh and bx, ax 0 0 0 0 0 0 0 0 0 0 0 1 1 1 1 0 1 1 0 0 0 0 0 0 0 0 0 0 0 0 0 0 1 1 1 1 1 0 0 0 0 0 0 0 0 0 0 0 0 0 0 1 1 0 1 1

 $\blacksquare$  The remainder when dividing 123 by 32 is  $11011b = 27d$ 

## Boolean Bitwise Instructions

mov ax, 0C123h

and  $ax, 082F6h$ ;  $ax = C123$  AND 82F6 = 8022

- or  $ax$ , 0E34Fh;  $ax = 8022$  OR E34F = E36F
- xor  $ax, 036E9h$ ;  $ax = E36F XOR 36E9 = D586$
- not ax  $; ax = NOT D586 = 2A79$

- Say we want to store into ecx the maximum of two (signed) numbers, one stored in eax and the other one in [num]
- $\blacksquare$  Here is a simple code to do this
	- cmp eax, [num]
	- jge next ; conditional branch
	- mov ecx, [num]
	- jmp end

next:

mov ecx, eax

end:

- Let's rewrite this without a conditional branch!
	- □ Conditional branches are bad for performance

- To avoid the conditional branch, one needs a SETxx instruction and clever bit masks
- We use a helper register, ebx, which we set to all zeros

xor ebx, ebx

We compare the two numbers

cmp eax, [num]

We set the value of bl to 0 or 1 depending on the result of the comparison

setg bl

- □ If eax > [num], ebx =  $1 = 0...01$ b
- If eax  $\le$  [num], ebx = 0 = 0...00b
- We negate ebx (i.e., take 1's complement and add 1)

#### neg ebx

- $\Box$  If eax > [num], ebx = FFFFFFFFh
- $\Box$  If eax  $\le$  [num], ebx = 00000000000

#### We now have:

- $\Box$  eax contains one number, [num] contains the other
- $\Box$  If eax > [num], ebx = FFFFFFFFFh (we want to "return" eax)
- If eax  $\le$  [num], ebx = 0000000000h (we want to "return" [num])
- If eax is the maximum and we AND eax and ebx, we get eax, otherwise we get zero
- If [num] is the maximum and we AND [num] and NOT(ebx), we get [num], otherwise we get zero
- So if we compute ((eax AND ebx) OR ([num] AND NOT(ebx))) we get the maximum!
	- $\Box$  If eax is the maximum (ebx = FFFFFFFFFh):
		- $($ (eax AND ebx) OR ([num] AND NOT(ebx))) = eax OR 0...0 = eax
	- If [num] is the maximum (ebx = 00000000h):
		- $\blacksquare$  ((eax AND ebx) OR ([num] AND NOT(ebx))) = 0...0 OR [num] = [num]
- Let's just write the code to compute ((eax AND ebx) OR ([num] AND NOT(ebx)))

■ Computing ((eax AND ebx) OR ([num] AND NOT(ebx))):

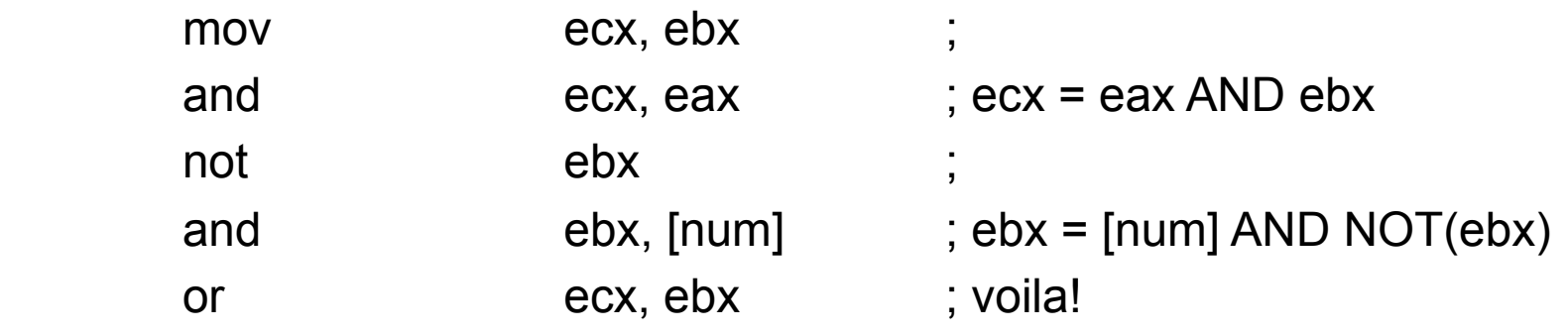

■ Whole program:

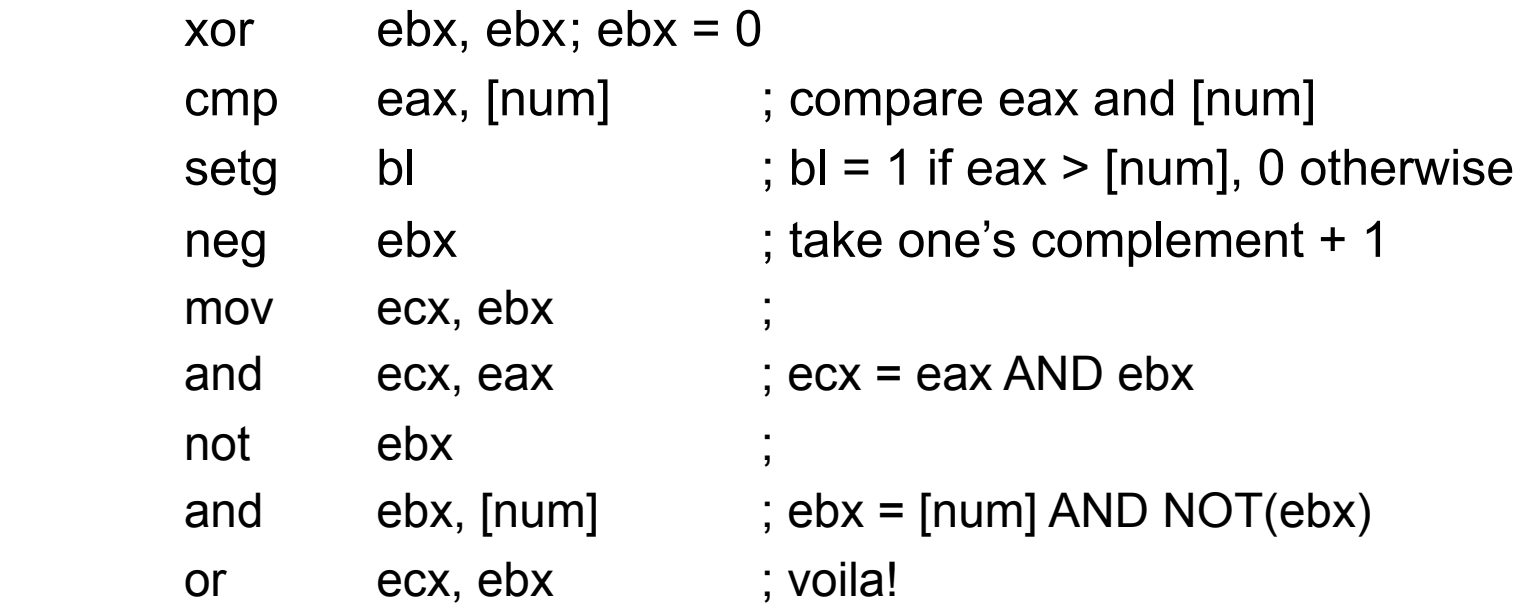

# Example Operations in C

- short int s; // 2-byte signed short unsigned int u; // 2-byte unsigned  $s = -1$ ;  $\frac{1}{s} = 0 \times FFF$  $u = 100$ ;  $\frac{1}{u} = 0 \times 0064$  $u = u \int 0x0100;$  //  $u = 0x0164$  $s = s & 0x$ FFF0;  $\frac{1}{s} = 0x$ FFF0  $s = s^{\text{A}} u$ ;  $\frac{1}{s} = 0 \times F E 94$  $u = u \ll 3$ ;  $\frac{d}{dx}$   $\frac{d}{dx}$   $s = s \gg 2$ ;  $\frac{1}{s} = 0 \times FFA5$
- -
	-
	-
	-
	-
	-
	-
	-